# Calib Update 2023-07-20

Nathan Heinrich

Been working on the SHMS HGC calibration for some time.

Got the calibration working but there is a puzzling trend in the calibration parameters.

I'll quickly go over how the calibration is done and what I've done to parameterize the calibration parameters.

# HGC Calibration Overview

- Using the HGC calib code that Vijay wrote
	- For full details see his talk:

[https://hallcweb.jlab.org/DocDB/0011/001100/001/Updated\\_HGC\\_calib\\_code\\_2020.pdf](https://hallcweb.jlab.org/DocDB/0011/001100/001/Updated_HGC_calib_code_2020.pdf)

– And Report:

[https://hallcweb.jlab.org/DocDB/0010/001098/001/calib\\_shms\\_hgc\\_report\\_20oct27.pdf](https://hallcweb.jlab.org/DocDB/0010/001098/001/calib_shms_hgc_report_20oct27.pdf)

The gist is that we fit 2 Gaussians to the 1 and 2 Photo-electron peaks and then use these as the starting point for fitting 4 Gauss and 2 Poisson distributions.

### Example 2 Gauss

Pulse Integral PMT2 quad1

Pulse Integral PMT2 quad3

Pulse Integral PMT2 quad4

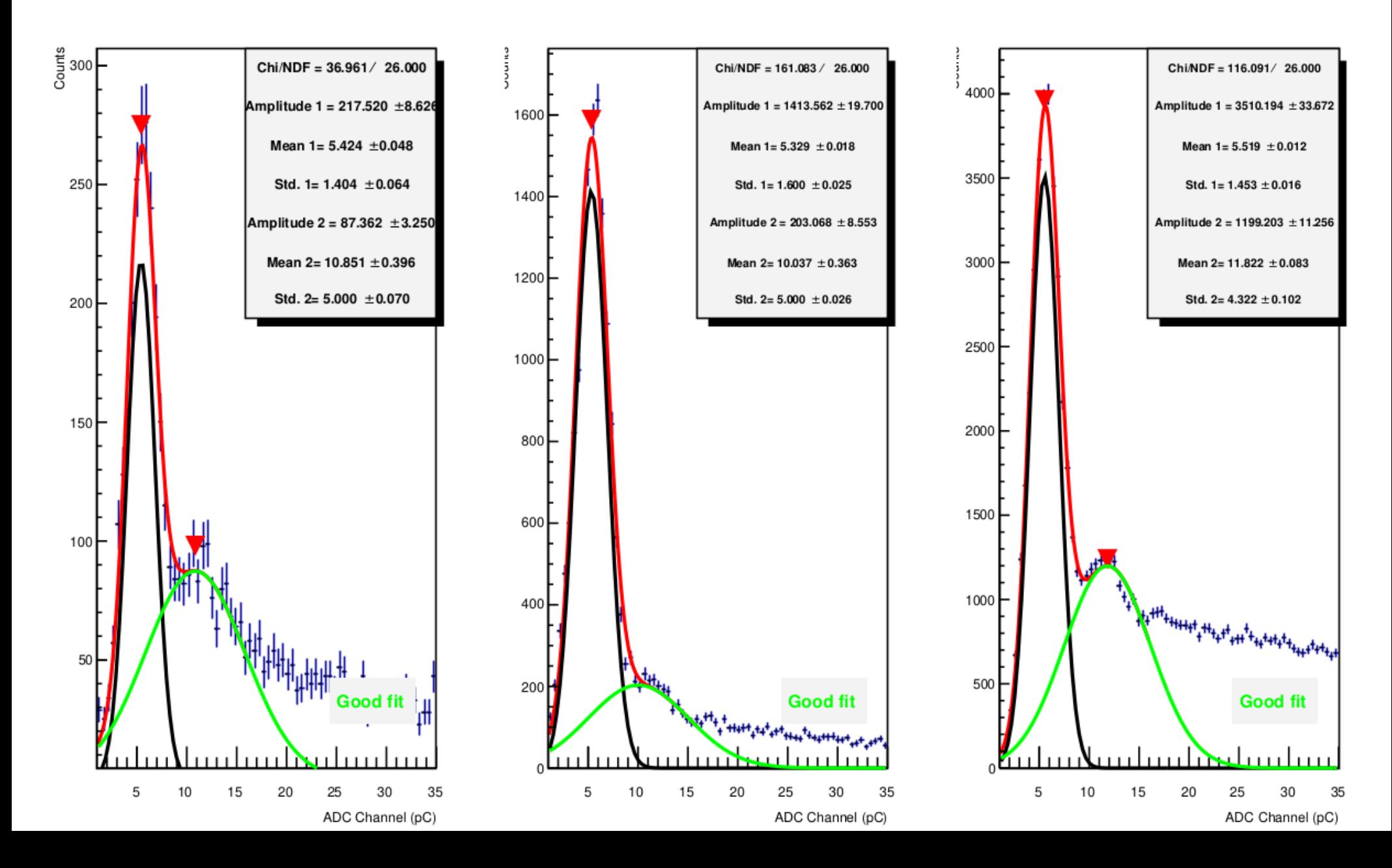

#### Example Full FitScaled ADC spectra for PMT2

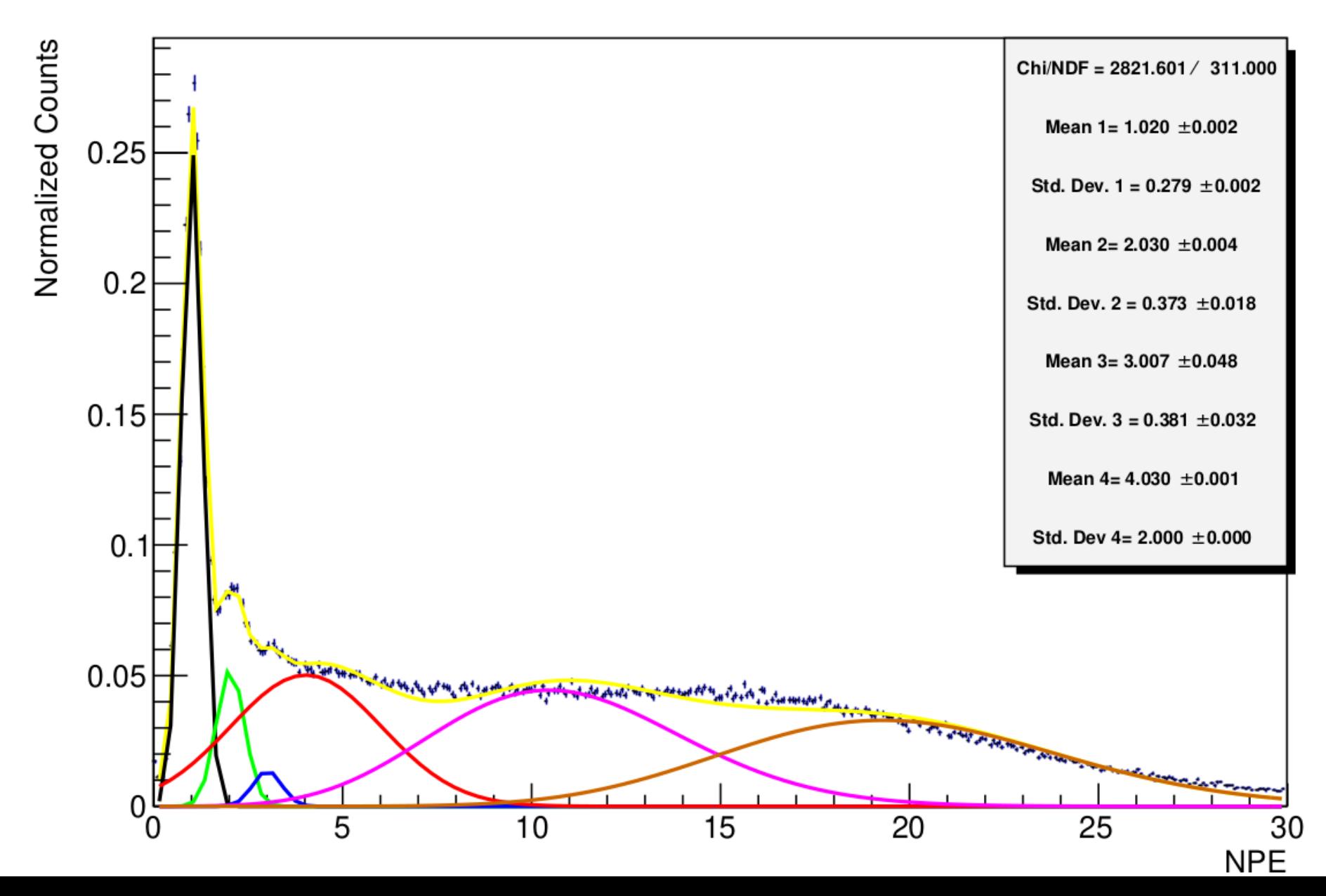

Full Fit Zoomed InScaled ADC spectra for PMT2

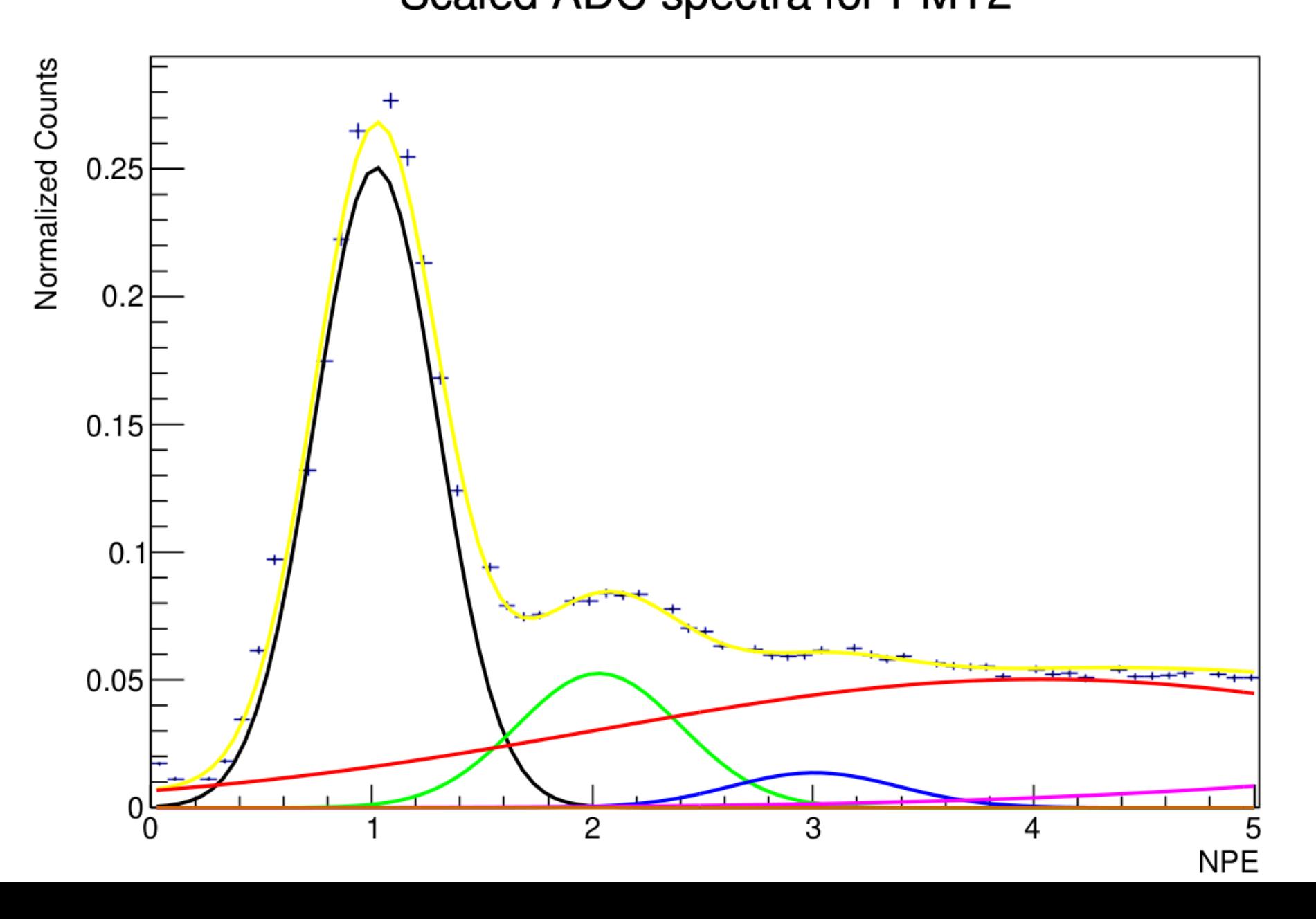

## Calibration Parameters

Calibration parameters appear to have trends in them.

To deal with this behavior I fit piece-wise functions to them.

Cause of these trends is unknown, but it seems like the shut down in Dec 2022 caused them to stop drifting

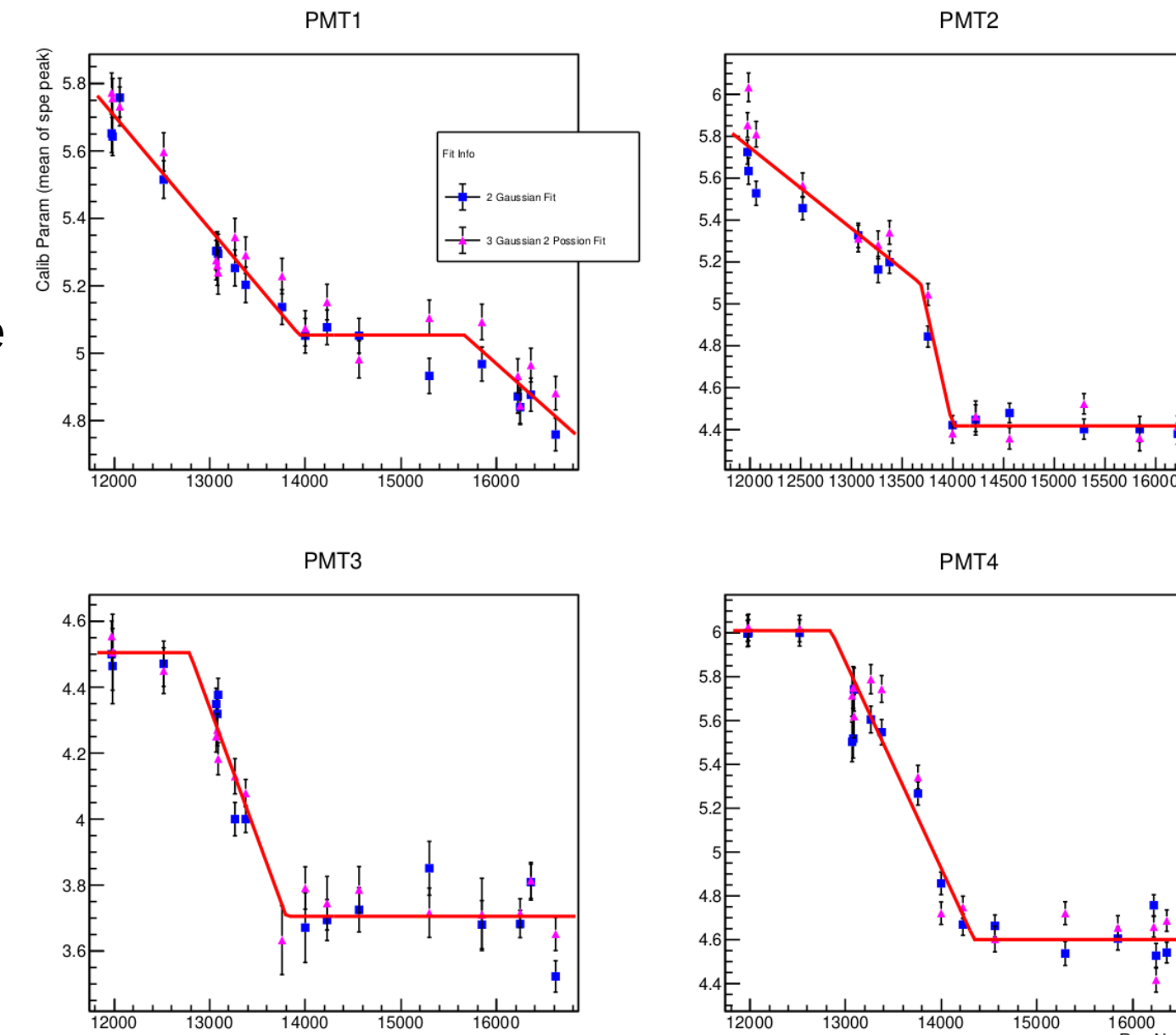

15000

16000

Run Number

### Parameterization Equations

$$
\text{PMT 1:} \quad y = \left\{ \begin{array}{l} 9.73489 - 0.000335835x \\ 5.054 \\ 5.054 - 0.000252903(x - 15662) \end{array} \right\} \begin{array}{l} x < 13938 \\ 13938 < x < 15662 \\ x > 15662 \end{array}
$$

$$
\text{PMT 2:} \quad y = \left\{ \begin{array}{l} 10.3698 - 0.000385347x \\ 5.09647 - 0.00216313(x - 13684) \\ 4.41735 \end{array} \middle| \begin{array}{l} x < 13684 \\ 13684 < x < 13998 \\ x > 13998 \end{array} \right.
$$

$$
\begin{array}{ll}\n\text{PMT 3:} & y = \left\{ \begin{array}{l} 4.50479\\ 4.50479 - 0.000791034(x - 12789)\\ 3.70524 \end{array} \right\} \begin{array}{l} x < 12789\\ 12789 < x < 13800\\ x > 13800\\ x < 12846 \end{array} \\
\text{PMT 4:} & y = \left\{ \begin{array}{l} 6.01045\\ 6.01045 - 0.000940862(x - 12846.5)\\ 4.60056 \end{array} \right\} \begin{array}{l} x < 12846\\ 12846 < x < 14345\\ x > 14345 \end{array}\n\end{array}
$$

# Conclusion

I have not yet Implemented the calibrations into hcana, that is the next step

Dave Gaskell has informed me that it is possible to include functions into the param files used by hcana, so that is the plan.

I have also been working on verifying the standard.kinamatics file for 2021 data.